# **Quassel IRC - Feature #702**

# **[PATCH] automatically connect/disconnect on network status changes (w/ KDE)**

05/23/2009 12:58 AM - sebas

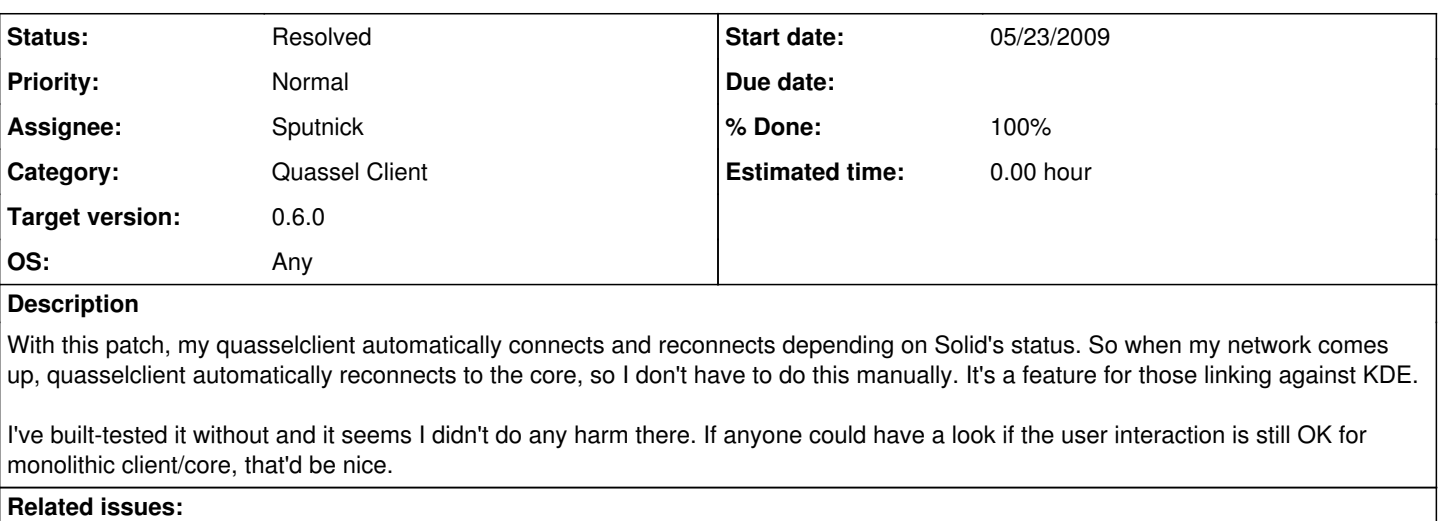

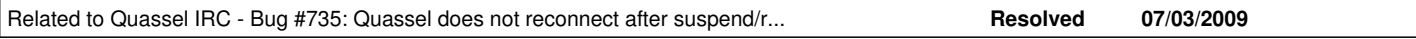

### **Associated revisions**

**Revision f9f7524c41eb5668f3172cfddaa4d50badcd7fff - 12/07/2009 10:42 PM - Manuel Nickschas** 

Actually make the client/core connection settings do something

This introduces ping timeout settings and automatic reconnect. If you're using KDE, you'll get Solid support to disconnect and reconnect as your network connection status changes.

Thanks to sebas for the initial patch for Solid support!

Closes #405, closes #702

#### **Revision f9f7524c - 12/07/2009 10:42 PM - Manuel Nickschas**

Actually make the client/core connection settings do something

This introduces ping timeout settings and automatic reconnect. If you're using KDE, you'll get Solid support to disconnect and reconnect as your network connection status changes.

Thanks to sebas for the initial patch for Solid support!

Closes #405, closes #702

#### **History**

#### **#1 - 06/27/2009 09:25 AM - bbigras**

*- File quassel-solid-networking-reconnect-fix.diff added*

This feature is a must when used with KDE.

I normally use quasselclient with a core on a server. I tried this patch with the monolithic client and when the Internet connection went back on, "showCoreConnectionDlg(true)" make the monolithic client act like quasselclient, it connected to the core on my server.

I added a check to make it work only with the quasselclient.

For the monolithic client I think it could kill every connection when the Internet connection drop and when it come back on it could reactivate every connection with the "Automatic Reconnect" option activated.

#### **#2 - 07/09/2009 10:24 PM - DeepDiver**

Well a similar feature has bee requested by a debian user as well: <http://bugs.debian.org/cgi-bin/bugreport.cgi?bug=536335>

THX

Tom

## **#3 - 07/15/2009 07:59 AM - Sputnick**

- *Status changed from New to Assigned*
- *Assignee set to Sputnick*
- *Target version set to 0.5.0*
- *% Done changed from 90 to 50*
- *Estimated time deleted (1.00 h)*

Working on this now. I will probably couple this with a more sensible CoreConnectionDialog and add something for monolithic Quassel (probably a general online/offline mode thing that the various parts of Quassel could react to).

Thanks for the input so far!

## **#4 - 09/11/2009 01:06 AM - Sputnick**

*- Target version deleted (0.5.0)*

# **#5 - 10/11/2009 07:51 PM - Sputnick**

*- Target version set to 0.6.0*

# **#6 - 10/12/2009 01:55 PM - brot**

:) I have just applied the patch and recompiled quassel. Everything works as expected. As i use my laptop at my university and have to change rooms often i am happy that quassel now reconnects automatically. Thanks for the patch!

# **#7 - 12/08/2009 02:56 AM - Sputnick**

- *Status changed from Assigned to Resolved*
- *% Done changed from 50 to 100*

Applied in changeset [f9f7524c41eb5668f3172cfddaa4d50badcd7fff.](https://bugs.quassel-irc.org/projects/quassel-irc/repository/revisions/f9f7524c41eb5668f3172cfddaa4d50badcd7fff)

### **Files**

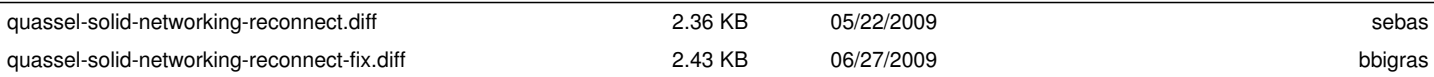